#### **IRRI - Genetic Resources Information Management System (GRIMS)**

**Lilibeth M. SisonT.T. Chang Genetic Resources Center17 February 2009**

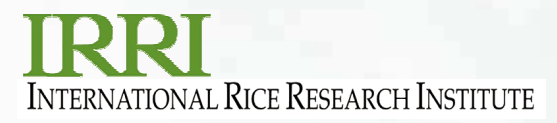

### **Overview**

- IRRI-GRIMS is being developed to follow (and improve) the functionalities of the genebank's existing system IRGCIS
- Development of new functions for additional needs/requirements
- Uses ICIS tables, where possible
- $\bullet$  Uses Borland Delphi as front-end tool and Oracle 8i as back-end tool

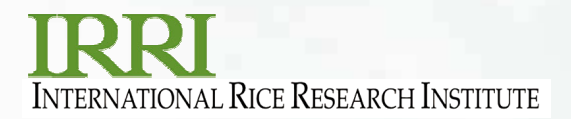

### **Features**

#### •**Seed Acquisition**

 Involves management of all information given by the donor (passport and ocollection information), initial seed increase, assignment of IRGC accession number and designation of MLS/FAO dates

#### •**Seed Multiplication**

 Involves management of processes related to seed rejuvenation and oreplenishment of samples in the genebank

#### •**Seed Characterization**

 Involves management of morphological and agronomic traits of samples ostored in the genebank

#### •**Seed Management**

oInvolves monitoring of the movement of seeds to and from the genebank

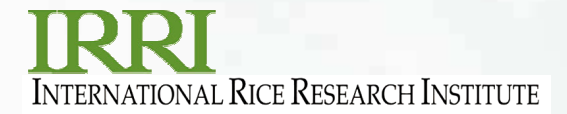

## **Integration with ICIS tools**

- **Uses SetGen for generating list of incoming samplesprocessed by the Seed Health Unit**
- **Uses ICIS Workbook for seed export**
- **Uses InTrack for viewing inventory information**
- **Uses GMS Search for finding an accession and all relevant information attached to it**

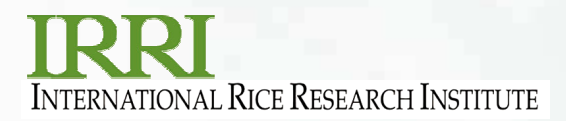

### **Functions used in ICIS tools**

- SetGen
	- oCreate a list of incoming samples
	- o Import a list of incoming samples from Excel
	- o Advancing a line one generation
	- o View characteristics
	- oFill with Germplasm Location
	- o Fill with Name
	- o Exporting a list to Excel
	- oAdding/assigning attributes to a germplasm

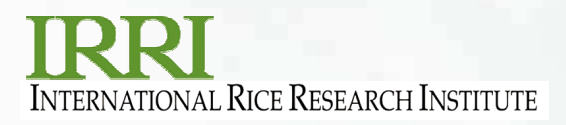

### **Functions used in ICIS tools**

#### • ICIS Workbook

- o Fill with MTA number
- oo Fill with Cross Name
- o Fill with accession number
- o Fill with Preferred Name
- o Fill with MTA status

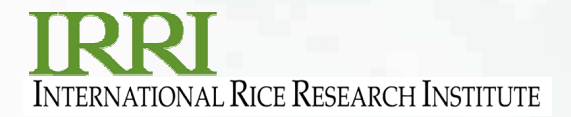

### **Functions used in ICIS tools**

- InTrack
	- o Viewing of seed stock (location, amount and units of measurement)
- GMS Search
	- o all

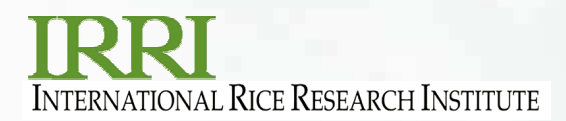

### **Issues/Needs**

- $\bullet$ Unable to accommodate new set of descriptors
- $\bullet$ Some functions not ready for "production"
- •Link to images and scanned documents
- $\bullet$ Needs closer integration with ICIS

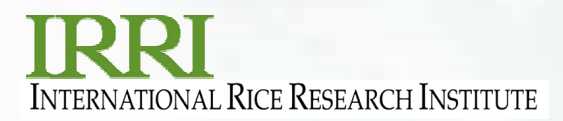

# **Work plan**

- Use ICIS Workbook for entering morphological and agronomic data
- Display/retrieve images/scanned documents related to accessions
- Add stricter data entry validation rules to avoid data errors in the database
- Create procedures, functions and triggers to port data from IRGCIS to ICIS
- Continuous system testing (how?)•

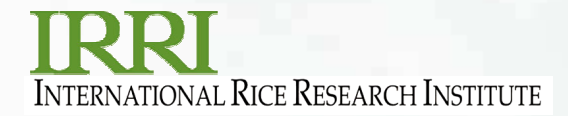

# **Thank you !**

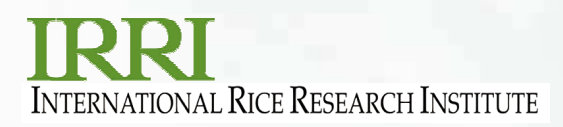